# INFOGRAFÍA 3D

Si eres arquitecto, diseñador o técnico de posproducción y quieres mejorar tu presentaciones, o simplemente eres una persona que quiere conocer el mundo de la tecnología 3D, ¡este es tu curso!

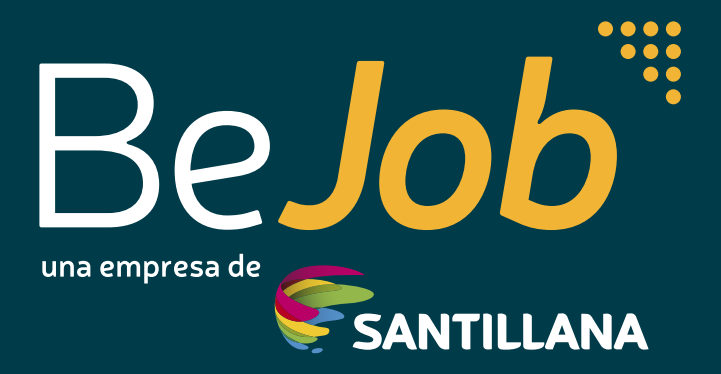

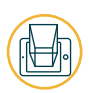

## **¡CONVIÉRTETE EN UN EXPERTO EN INFOGRAFÍAS 3D!**

DURACIÓN: 100 HORAS

A lo largo del curso realizaremos proyectos virtuales, tanto de imagen fija como animaciones, a modo de ejercicios y culminaremos cada curso con una actividad muy completa, en donde pondremos en práctica todo lo aprendido.

Gracias a estos ejercicios conseguiremos poco a poco alcanzar un grado autónomo en el uso de las distintas herramientas del programa, y así, los alumnos podrán resolver ellos mismos sus necesidades creativas abriendo el abanico de posibilidades que le brinda el programa a la creatividad de cada uno. Para conseguirlo el alumno asimilará los conceptos a través de la práctica. (redefinir)

## **WE OBJETIVOS**

Con el curso de Infografía 3D podrás crear proyectos virtuales 3D y conseguir resultados fotorealistas tanto para imagen fija como para animaciones. Para ello nos serviremos del software 3D Studio Max. El curso está dividido en 3 niveles:

- **Básico.** En él se conoce el interface, los conceptos generales del 3D y se crean las **1.** primeras escenas para familiarizarse poco a poco con el programa y la terminología.
- **Intermedio.** En este nivel se crean escenas más complejas usando la iluminación, las **2.** texturas y los tiros de cámaras y el render finales.
- **Avanzado.** En este último nivel se trabaja con el plugin V-Ray para dar un aspecto **3.** fotorealista a los renders.

*«La infografía 3D será una de las técnicas de construcción del futuro».*

## **EXPIRER REQUISITOS RECOMENDADOS**

No es necesario tener conocimientos previos sobre el manejo del programa, el curso está diseñado para desarrollar el perfil de diseñador 3D y las habilidades necesarias para crear proyectos reales y fotorrealistas.

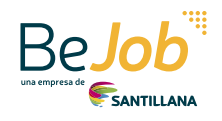

## INFOGRAFÍA 3D

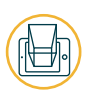

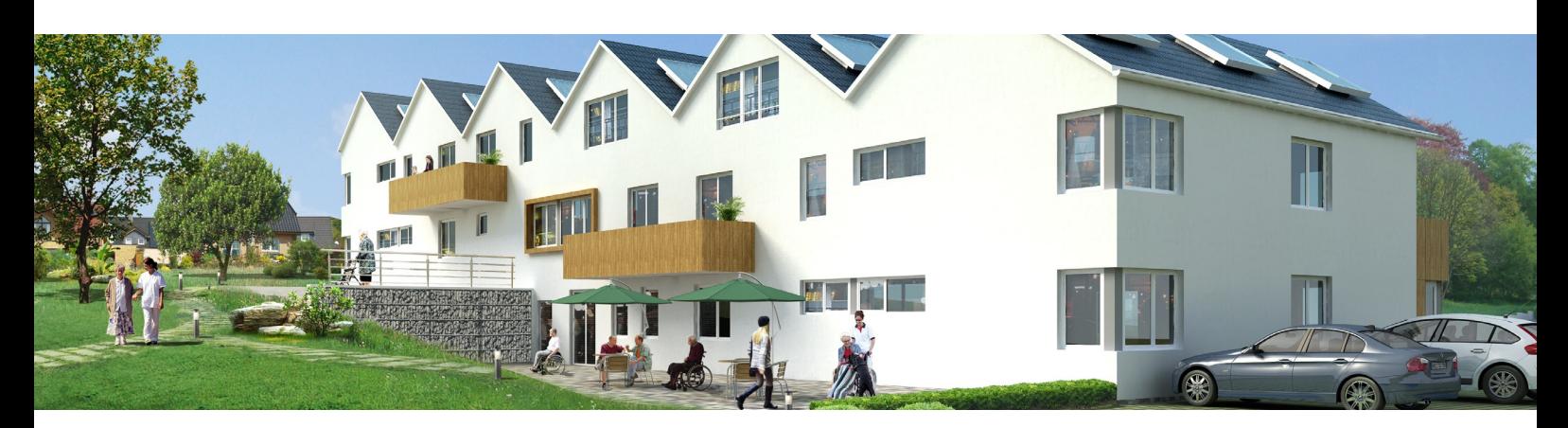

## **HE A QUIÉN VA DIRIGIDO**

- Profesionales del sector de diseño: arquitectos, ingenieros, diseñadores industriales, técnicos audiovisuales, profesionales de cualquier área que realicen infografía 3D, y que quieran conseguir resultados más fotorealistas aprendiendo a utilizar herramientas más avanzadas como 3DMAX y V-ray.
- Personas que quieran empezar una carrera profesional en el mundo del diseño 3D.

## **EXPROGRAMAS**

### PROGRAMA INFOGRAFÍA 3D

- **Horario semanal:** lunes, miércoles y jueves (10:00-13:00)
- **Fecha:** 2/04/2018 al 2/06/2018
- **Modalidad:** semipresencial
- **Total:** 100 horas.
- **Parte presencial:** 36 horas.
- **Parte online:** 64 horas.
- **Precio:** 940 euros pago a plazos. 790 euros pago único.
- **Modalidades de pago:** pago a plazos 100% bonificado por FUNDAE

### PROGRAMA INFOGRAFÍA 3D EXECUTIVE

- **Horario semanal:** viernes 17:00- 21:00 y sábados 10:00- 14:00
- **Fecha:** 2/04/2018 al 2/06/2018
- **Modalidad:** semipresencial
- **Total:** 100 horas.
- **Parte presencial:** 36 horas.
- **Parte online:** 64 horas.
- **Precio:** 940 euros pago a plazos. 790 euros pago único.
- **Modalidades de pago:** pago a plazos 100% bonificado por FUNDAE

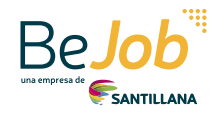

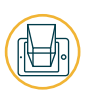

## **EE** CONTENIDOS

#### **UNIDAD 1. INICIACIÓN A LA INFOGRAFÍA**

Conoce los conceptos básicos del 3D con los que se trabaja en el mundo de la infografía. Aproxímate al programa 3D Studio y conoce sus funciones. Crea tus primeras escenas en 3D.

#### **UNIDAD 2. ILUMINACIÓN, TEXTURIZADO Y CÁMARAS 3D**

Aproxímate a las herramientas para la iluminación y el texturizado con los que se trabaja en el mundo de la infografía.

Utiliza las distintas cámaras 3D. Dota de profundidad y realismo a los objetos creados con distintos materiales y la utilización de luces y sobras. Maneja distintas perspectivas en proyectos virtuales 3D.

#### **UNIDAD 3. RENDER Y POSPRODUCCIÓN**

Aplica las técnicas básicas de posproducción para retocar una imagen renderizada y conseguir un aspecto final realista. Aprende a editar tu primer cortometraje con el programa Adobe Premiere.

#### **UNIDAD 4. RENDER DE ANIMACIÓN V-RAY**

Crea un proyecto virtual 3D utilizando 3D Studio Max; consigue resultados realistas tanto para imagen fija como para animaciones. Configura el motor de render de V-Ray, crear texturas especializadas e inserta cámaras y luces especiales y propias del plugin.

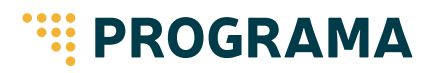

#### **UNIDAD 1. INICIACIÓN A LA INFOGRAFÍA**

- Introducción a la infografía
- 3DS MAX

#### **UNIDAD 2. ILUMINACIÓN, TEXTURIZADO Y CÁMARAS 3D**

- Materiales
- Iluminación

#### **UNIDAD 3. RENDER Y POSPRODUCCIÓN**

- Render
- Animación
- 
- Postproducción
- Introducción a la edición de vídeo

#### **UNIDAD 4. RENDER DE ANIMACIÓN V-RAY**

- Introducción a V-Ray
- Preparación de escena y texturas V-Ray
- Luces y cámaras V-Ray
- Configuración de escena V-Ray: valores globales
- Configuración de escena V-Ray: iluminación global

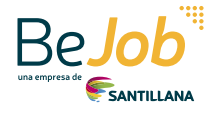

Cámaras 3D

Modelado

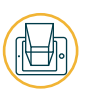

## **WE DIRECTOR DEL PROGRAMA**

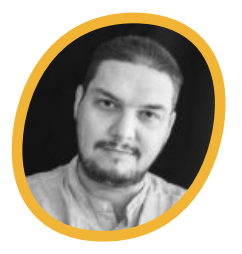

#### CHEMA PÉREZ

Director creativo en Buenaventura Media Group S.L, empresa multidisciplinar dedicada al sector audiovisual y de la infografía aplicada a la infoarquitectura desde hace 15 años. Con varias décadas de experiencia dedicadas al mundo de la infografía, al sector audiovisual y de los videojuegos.

Premio José Manuel Lara 2003 como coordinador de equipo de infografía en el trabajo de reconstrucción virtual de la ciudad de Itálica. Ha centrado su trabajo en la infoarquitectura, infografía audiovisual, efectos visuales y la creación de videojuegos en entornos 360º y realidad aumentada.

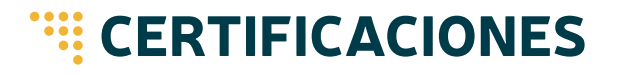

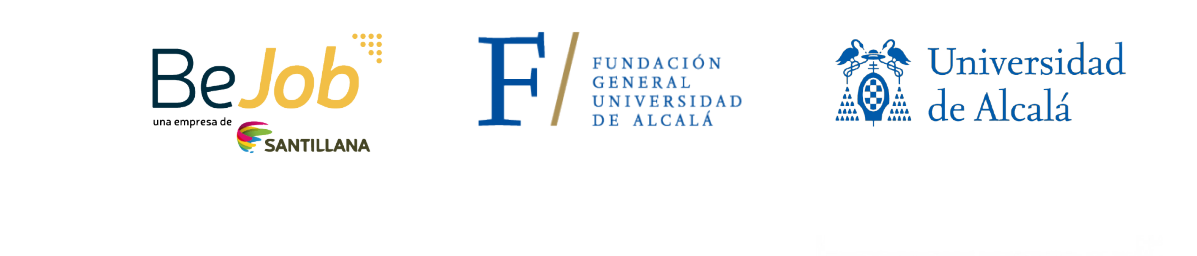

A AUTODESK 2 3DS MAX

#### **ESTE ES EL CURSO QUE ESTABAS BUSCANDO** ¡ENTRA EN WWW.BEJOB.COM Y REGÍSTRATE!

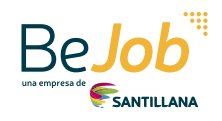

**W.CaV** For Max

# APÚNTATE EN WWW.BEJOB.COM

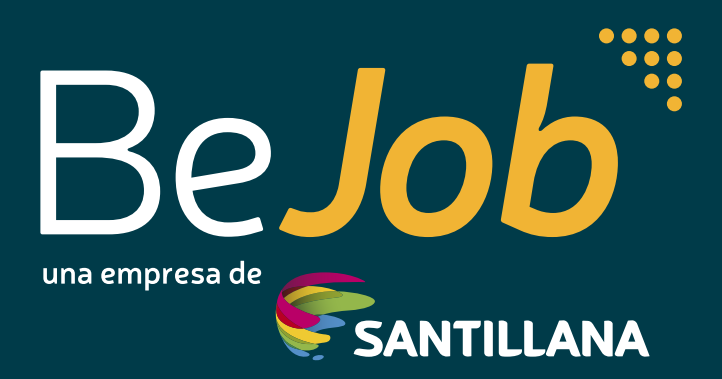